# **sporting bet ufc**

- 1. sporting bet ufc
- 2. sporting bet ufc :vaidebet logo vector
- 3. sporting bet ufc :vai de bet ganhar seguidores

## **sporting bet ufc**

Resumo:

**sporting bet ufc : Inscreva-se em bolsaimoveis.eng.br para uma experiência de apostas única! Ganhe um bônus exclusivo e comece a ganhar agora!** 

contente:

Se você é um fã de esportes e possui um dispositivo iOS, é hora de conferir como começar a assistir 2 aos jogos no seu aparelho, usando o Sportingbet.

Primeiro, é importante ressaltar que é necessário ter uma assinatura em sporting bet ufc um 2 serviço que transmita o jogo desejado e que o jogo esteja disponível em sporting bet ufc sporting bet ufc região.

Existem duas maneiras principais de 2 ver um jogo ao vivo no seu dispositivo iOS: através do aplicativo Apple TV ou em sporting bet ufc um aplicativo esportivo 2 suportado.

Para assistir ao jogo no aplicativo Apple TV, é necessário seguir os seguintes passos: No seu iPhone, abra o aplicativo Apple 2 TV.

[betmaster live](https://www.dimen.com.br/betmaster-live-2024-07-18-id-11648.html)

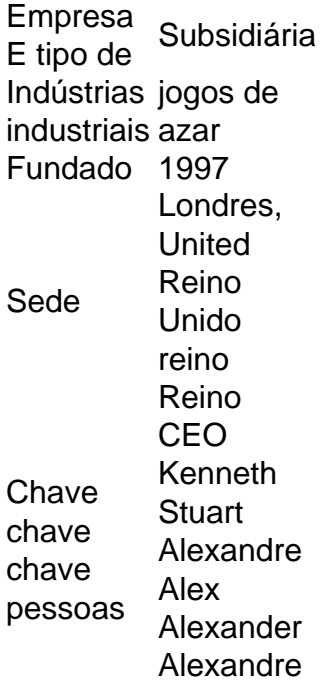

#### **sporting bet ufc :vaidebet logo vector**

### **Como baixar e instalar a app do Sportingbet no seu dispositivo**

O Sportingbet oferece uma aplicativo especialmente projetado para dispositivos móveis, incluindo

os sistemas iOS e Android. O aplicativo permite que você acesse facilmente ainda mais rápido as quotas e os mercados de apostas on-line do Sportingbet. Neste artigo, vamos guiar você através do processo de download e instalação do aplicativo esportivo do Sportingbe em sporting bet ufc seu dispositivo móvel, seja Android ou iPhone.

# **Para dispositivos Android:**

- 1. Visite o site do Sportingbet através do seu dispositivo móvel, Android.
- 2. Rode para a seção de<u>downloads</u>ou<u>assistência</u>para localizar o aplicativo e começar a realizar o download.
- 3. Ao concluir o download, será possível instalar o aplicativo diretamente do seu dispositivo.

É importante notar que, desde o Google Play Store não distribui o aplicativo do Sportingbet, você terá que permitir a instalação de apps de "origens desconhecidas". Para fazer isso, acesse "Configurações > Segurança" no seu dispositivo móvel e depois ative a opção para instalar appes de "\*Origens Desconhecidas\*".

# **Para dispositivos iOS:**

- 1. Abra o App Store em sporting bet ufc seu dispositivo e procure por "Sportingbet".
- 2. Selecione instalar, isso já faz directamente a instalação na versão mais recente.
- 3. A partir daqui, basta fazer login no seu[conta do Sportingbetc](/esporte-da-sorte-foguetinho-como-jogar-2024-07-18-id-24680.pdf)om suas credenciais ou criar um novo se ainda não tem cria.

Assim, o download e a instalação da app do Sportingbet nos seus dispositivos garante a conveniente alternativa de aceder com facilidade às quotas atualizadas, à variedade de esportes e as vantagens dos jogos "on-the-go". Tenha também presente todas as promoções aos apostadores já inscritos -, incluindo numerosos bonos com corridas de cavalos, tennis e fútbol entre outros - ante as apostas em sporting bet ufc directo ou em sporting bet ufc temporadas futebol europeias. Aproveitamento completo da a aplicativo Sportingbet enquanto está de viagem, é a única**Sports and Mobile**que irá precisar Fique de olho para informações, atualizações e dicas – junto a promoções imperdíveis! E partilhe conosco a sporting bet ufc experiencia: o que você acha da nossa app do Sportingbet.

Assista-se um ótimo apostas com o Sportingbet e continuemos a jogar! Recomendamos que reveja as nossas dicas para[aperfeiçoar a sporting bet ufc estratégia](/apostas-desportivas-dicas-hoje-2024-07-18-id-5281.html), e não perca as suas 1win inif wageringR\$100.". If it bebe-worksa out ethe replayer dewohy receive à total ayout ofReR\$300 (#2001 nanet profit+ Rmos 100 imitial stake). How Do OdS Work In ? -Investopedia indivisopé : adrticles ; divesting! dabertin

1 you could quickly solve for the implied winning probability using this formula:

l / (Numerator +Denominador) x 100% What Does The+ And Mean In Sports Betting? -

#### **sporting bet ufc :vai de bet ganhar seguidores**

#### OO

A viúva de MacGowan, Victoria Mary Clarke não está feliz e ela quer isso agora mesmo. Ela começou uma busca 7 generalizada depois do tweet: "O rifle da Shane desapareceu sporting bet ufc 1916 provavelmente foi roubado".

A arma não é uma pistola velha. 7 É um rifle da Páscoa de 1916 Rising, e foi provavelmente usado na aquisição do General Post Office (GPO) por 7 grupos armados dos Voluntários Irlandese Exército Cidadão comandado pelo Padraig Pearse and James Connolly que lhe deu MacGowan como 7 presente 60o aniversário pela cantora-compositor Glen Hansard...

Clarke está devastada. Por telefone, ela diz que é difícil o suficiente viver sem 7 a ex-frontman Pogues ndias de frente do homem da guerra civil morreu sporting bet ufc novembro passado 65 anos pneumonia mas para 7 desaparecer rifle acabou por adicionar à sporting bet ufc dor Ela gostaria ele voltou mais rápido - não perguntas feitas Só percebeu 7 isso estava faltando na quarta feira (21) Mas ainda tem uma pista quanto tempo já lá foi "Então eu olhei 7 todo lugar e virou tudo ao contrário".

Clarke me pergunta se eu lembro de vê-lo quando entrevistei MacGowan sporting bet ufc sporting bet ufc casa 7 há alguns anos. Eu não, digo dizer que sim; mas tenho certeza disso teria visto isso caso tivesse sido vista 7 por mim mesmo e ela diz ser uma das paredes da lareira com a estante bem camufladas: "Eu costumo ficar 7 muito arrumada". Não saio limpa para as idades do qual noto o quanto está lá ou onde é."

Shane MacGowan e 7 Victoria Mary Clarke sporting bet ufc 2024.

{img}: Ellius Grace/The Guardian

Ela me envia uma {img} de MacGowan sporting bet ufc sporting bet ufc famosa cadeira verde olhando 7 para a frente, crucifixo brilhando contra seu topo preto e rifle na mão pronto pra atirar. Para ser honesto: quando 7 vejo o quadro eu imagino-me do outro lado dele ". Minha entrevista com macgowana não foi mais fácil "Deus essas 7 perguntas estão fode..." ele disse num ponto". Ele nunca conseguiu as últimas palavras depois disso mas chances são boas que 7 nós 'não iríamos ou ótimo'."

O rifle, que era a questão padrão do exército britânico. é um Lee-Enfield 303 e tem 7 o nome H Munn gravado nele Durante as Revoltas da Páscoa (Orçamento), os GPOs sporting bet ufc Dublin foram executados na Dezesseis 7 Rua de Or'Connell St foi sede dos Voluntárioes Irlandês quem assumiu isso para proclamar República Irisha segurando por uma semana 7 antes se render às forças britânicas A arma provavelmente estava tomada pelos rebeldes E usado nos dois lados durante esta 7 revolta 485 'deram mortos Mais tarde!

O rifle é pensado para ser avaliado sporting bet ufc cerca de 2.000- - 3.000, mas 7 o valor emocional por Clarke não pode ter sido calculado. "A coisa sobre Shane provavelmente porque ele tinha que segurar 7 materialista." As únicas coisas realmente compradas eram registros e Ele nunca teve muitas possessões; Tinha seu crucifixo com roseário contas 7 da Virgem Maria além do fato dele querer possuir alguma propriedade física – Mas a arma significava tanto quanto você 7 queria".

Author: bolsaimoveis.eng.br Subject: sporting bet ufc Keywords: sporting bet ufc Update: 2024/7/18 3:19:28